# AZ-800<sup>Q&As</sup>

Administering Windows Server Hybrid Core Infrastructure

### Pass Microsoft AZ-800 Exam with 100% Guarantee

Free Download Real Questions & Answers **PDF** and **VCE** file from:

https://www.leads4pass.com/az-800.html

100% Passing Guarantee 100% Money Back Assurance

Following Questions and Answers are all new published by Microsoft Official Exam Center

Instant Download After Purchase

100% Money Back Guarantee

😳 365 Days Free Update

Leads4Pass

800,000+ Satisfied Customers

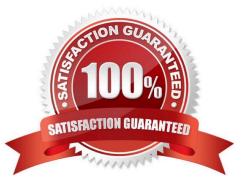

#### **QUESTION 1**

#### HOTSPOT

You have a Windows Server container host named Server1 and an Azure subscription.

You deploy an Azure container registry named Registry1 to the subscription.

On Server1, you create a container image named image1.

You need to store image1 in Registry1.

Which command should you run on Server1? To answer, select the appropriate options in the answer area.

NOTE: Each correct selection is worth one point.

Hot Area:

| docker | export |
|--------|--------|
| azcopy | import |
| хсору  | pull   |
| git    | push   |

#### Registry1.Azure.io/image1

Correct Answer:

|        |        | Registry1.Azure.io/image1 |
|--------|--------|---------------------------|
| docker | export |                           |
| azcopy | import |                           |
| хсору  | pull   |                           |
| git    | push   |                           |

Reference: https://docs.microsoft.com/en-us/azure/container-registry/container-registry-get-started-docker-cli?tabs=azure-cli#push-the-image-to-your-registry

#### **QUESTION 2**

#### DRAG DROP

Your network contains a single domain Active Directory Domain Services (AD DS) forest named contoso.com. The forest contains a single Active Directory site.

You plan to deploy a read only domain controller (RODC) to a new datacenter on a server named Server1. A user named User1 is a member of the local Administrators group on Server1.

You need to recommend a deployment plan that meets the following requirements:

1.

Ensures that a user named User1 can perform the RODC installation on Server1

2.

Ensures that you can control the AD DS replication schedule to the Server1

3.

Ensures that Server1 is in a new site named RemoteSite1

4.

Uses the principle of least privilege

Which three actions should you recommend performing in sequence? To answer, move the appropriate actions from the list of actions to the answer area and arrange them in the correct order.

Select and Place:

#### Actions

#### **Answer Area**

Instruct User1 to run the Active Directory Domain Services installation Wizard on Server1.

Create a site and a subnet.

Create a site link.

Pre-create an RODC account.

Add User1 to the Contoso\Administrators group.

Correct Answer:

#### Actions

#### **Answer Area**

|                                         | Create a site and a subnet.                                                                   |  |
|-----------------------------------------|-----------------------------------------------------------------------------------------------|--|
|                                         | Pre-create an RODC account.                                                                   |  |
| Create a site link.                     | Instruct User1 to run the Active Directory<br>Domain Services installation Wizard on Server1. |  |
| Add User1 to the Contoso\Administrators |                                                                                               |  |

group.

Box 1.

We need to create a site and subnet for the remote site. The new site will be added to the Default IP Site Link so we don///t need to create a new site link. You configure the replication schedule on the site link.

Box 2.

When we pre-create an RODC account, we can specify who is allowed to attach the server to the prestaged account. This means that the User1 does not need to be added to the Domain Admins group.

Box3.

User1 can connect the RODC to the prestaged account by running the AD DS installation wizard.

Reference:

https://docs.microsoft.com/en-us/windows-server/identity/ad-ds/deploy/rodc/install-a-windows-server-2012-active-directory-read-only-domain-controller--rodc---level-200

#### **QUESTION 3**

Your company has a main office and a branch office. The two offices are connected by using a WAN link. Each office contains a firewall that filters WAN traffic.

The network in the branch office contains 10 servers that run Windows Server. All servers are administered from the main office only.

You plan to manage the servers in the branch office by using a Windows Admin Center gateway.

On a server in the branch office, you install the Windows Admin Center gateway by using the defaults settings.

You need to configure the firewall in the branch office to allow the required inbound connection to the Windows Admin Center gateway.

Which inbound TCP port should you allow?

- A. 443
- B. 3389
- C. 5985
- D. 6516

Correct Answer: A

#### **QUESTION 4**

You have an Azure virtual machine named Server1 that runs a network management application. Server1 has the following network configurations:

1.

Network interface: Nic1

2.

IP address: 10.1.1.1/24

3.

Connected to: Vnet1/Subnet1

You need to connect Server1 to an additional subnet named Vnet1/Subnet2.

What should you do?

- A. Modify the IP configurations of Nic1.
- B. Add an IP configuration to Nic1.
- C. Add a network interface to Server1.
- D. Create a private endpoint on Subnet2.

Correct Answer: C

First add another network interface to Server1, then connect it to Subnet2.

Virtual network and subnets.

A subnet is a range of IP addresses in the virtual network. You can divide a virtual network into multiple subnets for organization and security. Each NIC in a VM is connected to one subnet in one virtual network. NICs connected to subnets

(same or different) within a virtual network can communicate with each other without any extra configuration.

Reference:

https://docs.microsoft.com/en-us/azure/virtual-network/network-overview

#### **QUESTION 5**

After you answer a question in this section, you will NOT be able to return to it. As a result, these questions will not appear in the review screen.

You are planning the deployment of DNS to a new network.

You have three internal DNS servers as shown in the following table.

| Name    | Location | IP address | Local DNS zone     |
|---------|----------|------------|--------------------|
| Server1 | Montreal | 10.0.1.10  | contoso.local      |
| Server2 | Torcnto  | 10.0.1.10  | east.contoso.local |
| Server3 | Seattle  | 10.0.3.10  | west.contoso.local |

The contoso.local zone contains zone delegations use root hints.

You need to ensure that all the DNS servers can resolve the names of all the internal namespaces and internet hosts.

Solution: On Server2, you create a conditional forwarder for contoso.local and west.contoso.local. On Server3, you create a conditional forwarder for contoso.local and east.contoso.local.

Does this meet the goal?

A. Yes

B. No

Correct Answer: A

The solution of creating conditional forwarders on Server2 and Server3 for contoso.local and east.contoso.local or west.contoso.local, respectively, does meet the goal.

Since all the DNS servers are already using root hints, they will be able to resolve internet host names. By creating the conditional forwarders, the DNS servers will be able to resolve the names of all the internal namespaces as well. By configuring conditional forwarders, the DNS servers can forward DNS queries for specific domains to specified DNS servers, improving the efficiency and speed of name resolution for those domains.

Latest AZ-800 Dumps

AZ-800 PDF Dumps

AZ-800 Practice Test